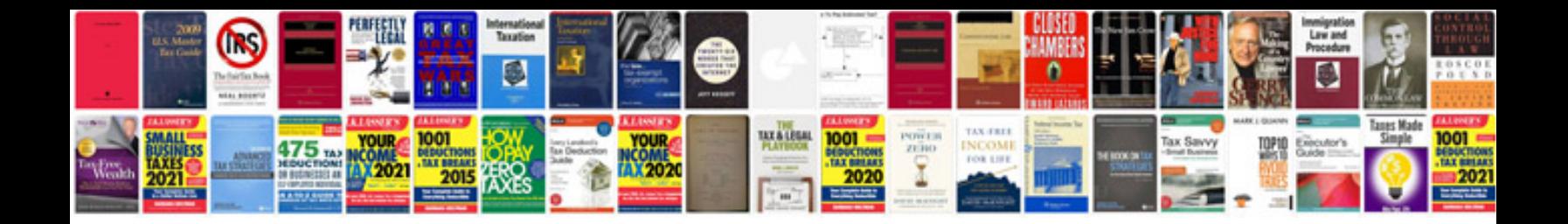

Dos commands in with examples

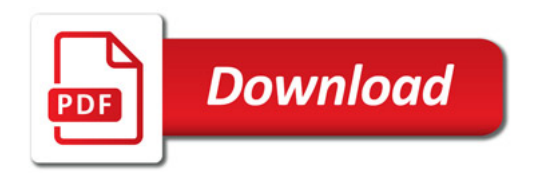

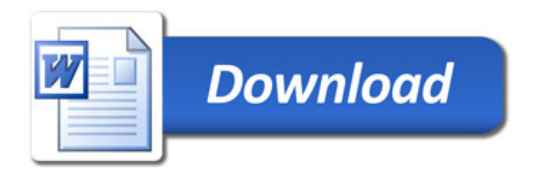